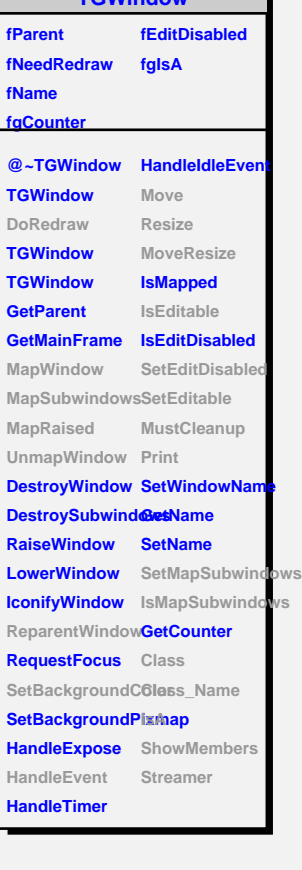

**TGWindow**

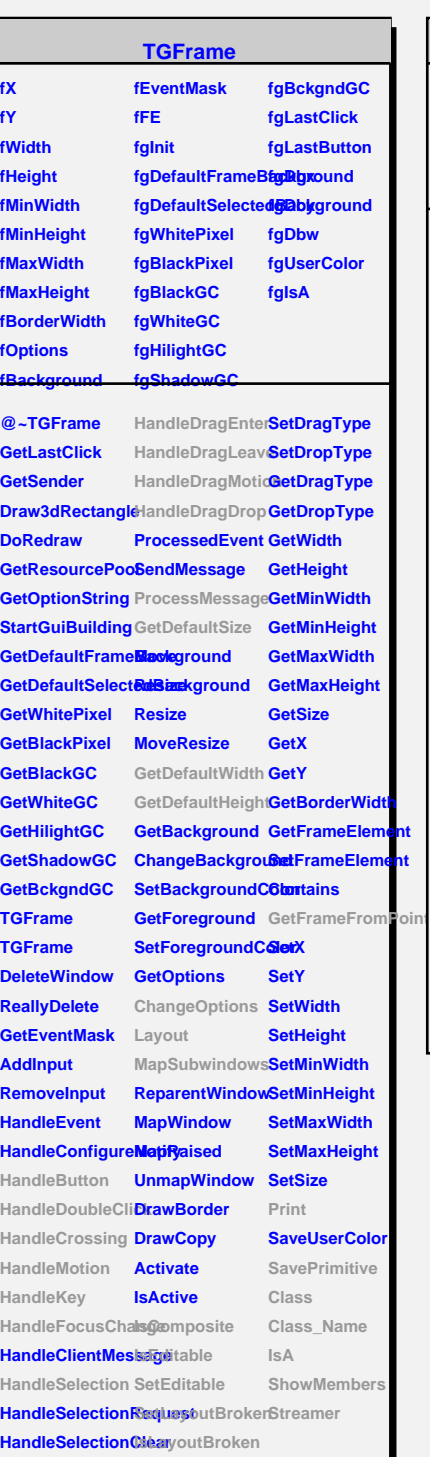

## **HandleColormapGht@genup**

## **TQObject**

## **fListOfSignals fgIsA**

**@~TQObject GetSender GetSenderClassName Emit ConnectToClass Emit ConnectToClass Emit Emit Emit**

**fListOfConnections**

**Disconnected Destroyed ChangedBy Message Connect**

## **TGCompositeFrame**

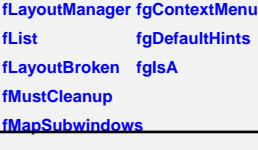

**@~TGCompositeFrame RemoveFrame** SavePrimitiveSubShameFsame **TGCompositeFrame HideFrame TGCompositeFrame GetState GetList GetDefaultWidth IsVisible GetDefaultHeight IsArranged GetDefaultSize IsArranged GetFrameFromPdinOomposite TranslateCoordinates IsEditable MapSubwindows SetEditable Layout HandleButton IsLayoutBroken HandleDoubleClick SetEditDisabled HandleCrossing SetCleanup HandleMotion MustCleanup HandleKey HandleFocusChaaesMapSubwindows HandleSelection IsMapSubwindows HandleDragEnter Print HandleDragLeave SavePrimitive HandleDragMotion**lass **HandleDragDrop Class\_Name ChangeOptions IsA ProcessMessage ShowMembers GetLayoutManag8**treamer **SetLayoutManager AddFrame IsVisible SetLayoutBroke Cleanup**

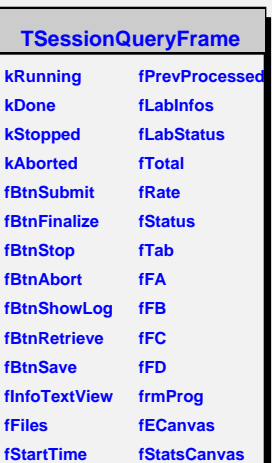

**fEndTime fFirst fEntries fPrevTotal fViewer fDesc fgIsA** @~TSessionQuefyr**FBanFe**nalize **TSessionQueryFrame OnBtnStop Build GetStatsCanvas OnBtnShowLog GetStartTime GetEndTime GetQueryEditFramediateButtons GetTab SetStartTime SetEndTime Feedback Progress IndicateStop ResetProgressDialog OnBtnSubmit OnBtnAbort OnBtnRetrieve UpdateInfos UpdateHistos Class Class\_Name IsA ShowMembers Streamer**